## Examcollection

<http://www.ipass4sure.com/examcollection.htm>

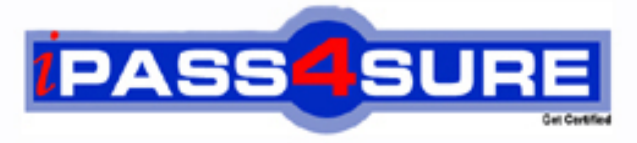

http://www.ipass4sure.com

# **1z0-536**

**Oracle** Oracle Exadata 11g Essentials

**http://www.ipass4sure.com/exams.asp?examcode=1z0-536**

**The 1z0-536 practice exam is written and formatted by Certified Senior IT Professionals working in today's prospering companies and data centers all over the world! The 1z0-536 Practice Test covers all the exam topics and objectives and will prepare you for success quickly and efficiently. The 1z0-536 exam is very challenging, but with our 1z0-536 questions and answers practice exam, you can feel confident in obtaining your success on the 1z0-536 exam on your FIRST TRY!**

**Oracle 1z0-536 Exam Features**

- **Detailed questions and answers for 1z0-536 exam**
- **Try a demo before buying any Oracle exam**
- **1z0-536 questions and answers, updated regularly**
- **Verified 1z0-536 answers by Experts and bear almost 100% accuracy**
- **1z0-536 tested and verified before publishing**
- **1z0-536 examcollection vce questions with exhibits**
- **1z0-536 same questions as real exam with multiple choice options**

**Acquiring Oracle certifications are becoming a huge task in the field of I.T. More over these exams like 1z0-536 exam are now continuously updating and accepting this challenge is itself a task. This 1z0-536 test is an important part of Oracle certifications. We have the resources to prepare you for this. The 1z0-536 exam is essential and core part of Oracle certifications and once you clear the exam you will be able to solve the real life problems yourself.Want to take advantage of the Real 1z0-536 Test and save time and money while developing your skills to pass your Oracle 1z0-536 Exam? Let us help you climb that ladder of success and pass your 1z0-536 now!**

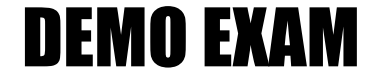

#### For Full Version visit

<http://www.ipass4sure.com/allexams.asp>

#### **QUESTION:** 1

What model of the Exadata Database Machine come with 3 Infiniband switches?

A. Quarter Rack of X2-2 B. Half Rack of X2-2 C. Full Rack of X2-2 D. All models

#### **Answer:** C

#### **Explanation:**

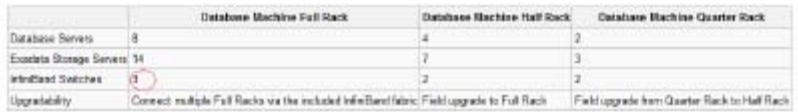

http://en.wikipedia.org/wiki/Oracle\_Exadata

http://jde.fors.ru/portal/page?\_pageid=105,260779&\_dad=portal&\_schema=PORTAL

#### **QUESTION:** 2

Which types of data are most likely to be cached In the Exadata Smart Flash Cache?

- A. Results of random reads.
- B. Results of table scans.
- C. Write to a mirror
- D. Redo data
- E. All data is cached In the Flash Cache

#### **Answer:** A

#### **Explanation:**

The Oracle Database and Exadata Storage Server Software work closely together to cache frequently accessed data. When the database sends a read or write request to Sun Oracle Exadata Storage Server, it includes additional information in the request about whether the data is likely to be read again and therefore whether it should be cached. Based on the information the database sends the Exadata Storage Server Software intelligently decides which data will be e-read, and is worth caching, and those operations that would just waste cache.Random reads Exadata Smart Flash Cache and the Sun Oracle Database Machine against tables and indexes are likely to have subsequent reads and normally will be cached and have their data delivered from the flash cache.Scans, or sequentially reading tables, generally would not be

cached since sequentially accessed data is unlikely to be subsequently followed by reads of the same data. Write operations are written through to the disk and staged back to cache if the software determines they are likely to be subsequently re-read. Knowing what not to cache is of great importance to realize the performance potential of the cache.For example, when writing redo, backups or to a mirrored copy of a block, the software avoids caching these blocks. Since these blocks will not be re-read in the near termthere is no reason to devote valuable cache space to these objects or blocks. Only the Oracle Database and Exadata Storage Server software has this visibility and understands the nature of all the I/O operations taking place on the system. Having the visibility through the complete I/O stack allows optimized use of the Exadata Smart Flash Cache to store only the most frequently accessed data. All of this functionality occurs automatically without customer configuration or tuning and in most cases is the best use of the Exadata Smart Flash Cache.

http://www.oracle.com/technetwork/middleware/bi-foundation/exadata-smart-flash-cache-twpv5-1-128560.pdf

#### **QUESTION:** 3

Your customer wants to use Hybrid Columnar Compression to get maximum compression on their data. Which option represents a best practice for achieving this goal?

- A. Load compressed files with Direct Path loading
- B. Sort incoming data on a column with a low cardinality
- C. Use DBFS and external flies to load the data
- D. Use Data Pump to load data

#### **Answer:** A

#### **Explanation:**

Hybrid Columnar Compressed Tables

- New approach to compressed table storage
- Useful for data that is bulk loaded and queried
- Update activity is light

Data loaded using Direct Load uses Hybrid Columnar

Compression

• Parallel DML, INSERT /\*+ APPEND \*/, Direct Path SQL\*LDR

#### **Reference:**

http://www.oracle.com/technetwork/database/features/availability/311358-132337.pdf

#### **QUESTION:** 4

Which statement would you make about sharing I/O resources in an Exadata environment?

- A. You can manage workloads within a database with Database Resource Manager.
- B. You can manage workloads across multiple databases with Database Resource Manager.
- C. You can manage workloads within a database withI/OResource Manager.
- D. You cannot manage workloads across multiple databases.

#### **Answer:** C

#### **Explanation:**

http://www.slideshare.net/mrabne/exadata-v2-for-oltp-and-dwh-2236244slide 60

#### **QUESTION:** 5

How do you back up the software used on an Exadata storage cell?

A. You use RMAN.

B. You back up the software files using an operating system method.

C. You do a complete copy of their system storage area.

D. You do not need to backup this software, as there is an automated recovery mechanism built into each cell.

#### **Answer:** A

#### **Explanation:**

Exadata works with Oracle Recovery Manager (RMAN), a command-line and Enterprise Manager-based tool, to allow efficient Oracle database backup and recovery. All existing RMAN scripts work unchanged in the Exadata environment. RMAN is designed to work intimately with the server, providing block-level corruption detection during backup and restore. RMAN optimizes performance and space consumption during backup with file multiplexing and backup set compression, and integrates with Oracle Secure Backup (OSB) and third party media management products for tape backup. Migration can be done using Oracle Recovery Manager (RMAN) to backup from traditional storage and restore the data onto Exadata.

http://www.oracle.com/us/solutions/datawarehousing/039572.pdf

http://docs.google.com/viewer?a=v&q=cache:LRA3-

6\_fEdsJ:www.oracle.com/technetwork/database/features/availability/maa-tech-wp-sundbmbackup-final-

129256.pdf+Exadata+storage+cell+backup+Oracle+Recovery+Manager&hl=en&gl=in&pid=b l&srci d=ADGEESjdZzFjI9 eUWzRYEY7N6AXoHwkH\_Vib2u5xAU1\_pK0gvCpcjU86uq5zyDhcgNnkpoz6q7waRnrjJET 4mywo yRjZ91u9ehPU1Fafc9pDRDyC1i5h0fJdFs28nsUe3uejOSekOZ&sig=AHIEtbR\_chRZ2XvxeJ2SJQ2tLIVwQbyZwQ

#### **QUESTION:** 6

Which statement properly describes potential allocation for a grid disk?

A. A grid disk must use all of a cell disk.

B. A grid disk can only use portions of a cell disk across all cells.

C. A grid disk can use portions of a cell disk on a subset of cells.

D. A grid disk can span multiple Exadata Storage Servercells.

#### **Answer:** C

#### **Explanation:**

Space for grid disks can be allocated in an interleaved manner. Grid disks that use this type of space allocation are referred to as interleaved grid disks. This method attempts to equalize the performance of thegrid disks residing on the same cell diskrather than having the grid disksthat occupy the outer tracks getting better performance at the expense of the grid disks on the inner tracks.

http://webcache.googleusercontent.com/search?q=cache:1jN0wMz6f34J:vishalgupta.com/oracl e/

Docs/ExadataV2/doc.112/e13861/whatsnew.htm+oracle+exdata+grid+disk&cd=5&hl=en&ct= clnk& gl=in&source=www.google.co.in

CREATE GRIDDISK ALL PREFIX=prefix—This CELLCLI command automatically creates grid disks on all available Exadata cell disks.

Note that the name you provide for prefix should be the same as the disk group name. For example, to create grid disks for your ASM disk group DATA, use the CREATE GRIDDISK ALL PREFIX='DATA' command. Because no size is specified in this example, the grid disk consumes the whole cell disk.

http://www.oracle86.com/ora\_dir/server.111/b28282/configbp001.htm

#### **QUESTION:** 7

Which resourceplan prioritizesworkloadinthe I/O Resource Manager?

A. Storage plan

- B. Category plan
- C. Inter-database plan
- D. Intra-database plan

**Answer:** B

#### **Explanation:**

http://docs.google.com/viewer?a=v&q=cache:fLl\_2ol\_sGMJ:www.oracledatabase12g.com/wp - content/uploads/2010/11/041509\_65094\_ppt.ppt+I/O+Resource+Manager+Category+,Interdatabase+,+Intra-

database+plan&hl=en&gl=in&pid=bl&srcid=ADGEESj1eixF5XksWdThz5Le4XNNbHJPmaZ duIvdA l4IuDaeH69ptNV7h9-

2eATr8UnGkY5D1E\_IA2PKGt0cnxFcUU7BToYvC\_aQuJAALthnkfKVmmfMh2yVuXHlOI JqIi6CnW

zD9KjX&sig=AHIEtbRS7Q1IwLxVZqj8bGVoPRI9jAZ0igslide 29-30

#### **QUESTION:** 8

What does the role attribute of a DB plan Indicate?

- A. The role specified for the category
- B. The role specified for the user
- C. The role specified In a Data Guard environment
- D. The role specified for the application

#### **Answer:** B

#### **QUESTION:** 9

If a hard drive is removed from a storage cell, what must you do?

- A. Nothing.
- B. The cell must be rebooted.
- C. You must alter ASM to alert It
- D. You must recreate any grid disks that use the drive.

#### **Answer:** A

#### **Explanation:**

Automatic addition of replacement disk to the disk group: All the required Exadata operations to re-create the disk groups, and add the grid disks back to the original disk group arenow performed automatically when a replacement disk is inserted after a physical disk failure.

•Automatic cell restart: Grid disks are automatically changed to online when a cell recovers from a failure, or after a restart.

http://webcache.googleusercontent.com/search?q=cache:1jN0wMz6f34J:vishalgupta.com/oracl e/

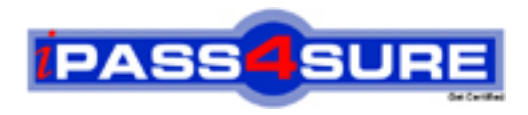

### **Pass4sure Certification Exam Features;**

- Pass4sure offers over **2500** Certification exams for professionals.
- More than **98,800** Satisfied Customers Worldwide.
- Average **99.8%** Success Rate.
- Over **120** Global Certification Vendors Covered.
- Services of Professional & Certified Experts available via support.
- Free 90 days updates to match real exam scenarios.
- Instant Download Access! No Setup required.
- Price as low as \$19, which is 80% more cost effective than others.
- Verified answers researched by industry experts.
- Study Material **updated** on regular basis.
- Questions / Answers are downloadable in **PDF** format.
- Mobile Device Supported (Android, iPhone, iPod, iPad)
- No authorization code required to open exam.
- **Portable** anywhere.
- *Guaranteed Success*.
- **Fast, helpful support 24x7.**

View list of All certification exams offered; http://www.ipass4sure[.com/allexams.as](http://www.ipass4sure.com/allexams.asp)p

View list of All Study Guides (SG); http://www.ipass4sure[.com/study-guides.asp](http://www.ipass4sure.com/study-guides.asp)

View list of All Audio Exams (AE); http://www.ipass4sure[.com/audio-exams.asp](http://www.ipass4sure.com/audio-exams.asp)

Download Any Certication Exam DEMO. http://www.ipass4sure[.com/samples.asp](http://www.ipass4sure.com/samples.asp)

To purchase Full version of exam click below; [http://www.](http://www.ipass4sure.com/allexams.asp)ipass4sure.com/allexams.asp

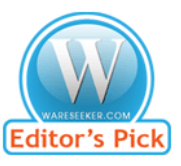

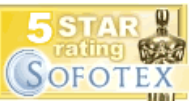

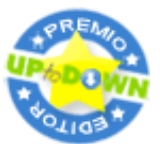

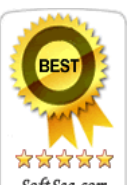

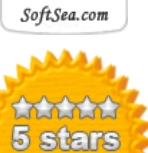

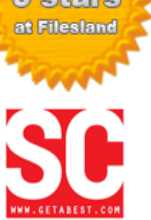

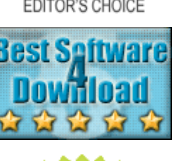

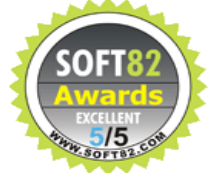

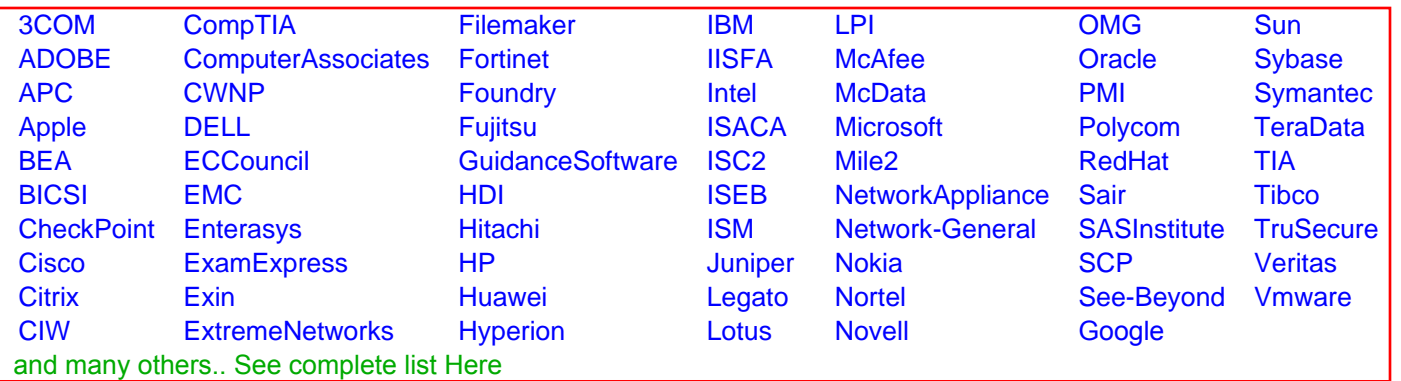

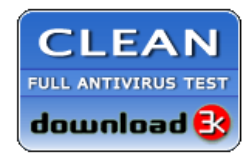

**Editor's Review EXCELLENT** 含含含含 SOFTPEDIA<sup>®</sup>

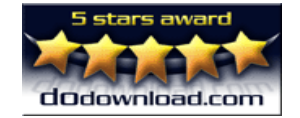

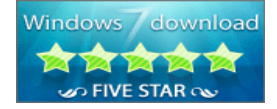

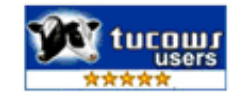